**Epik Instructivo Definición de Recomendaciones**

**Universidad EAFIT**

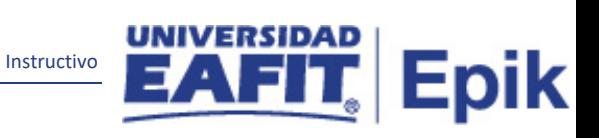

# Contenido

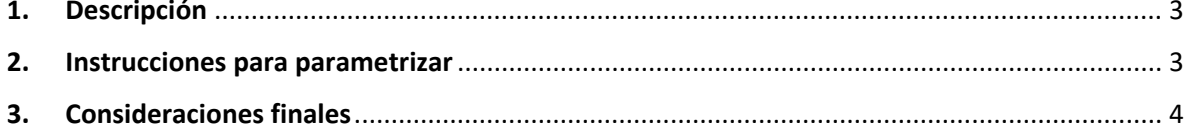

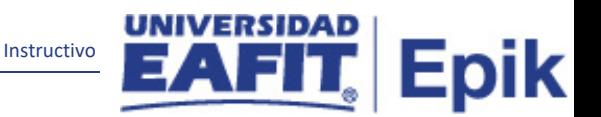

## <span id="page-2-0"></span>**1. Descripción**

**Tabla de parametrización:** el componente Definición de Recomendaciones permite crear y mantener valores de recomendación para ser utilizados en el proceso de gestión de evaluaciones relacionadas con el proceso de admisión, ejemplo: Admitir, No admitir, Entrevista adicional.

Las recomendaciones están asociadas a la Categoría de Evaluación.

### <span id="page-2-1"></span>**2. Instrucciones para parametrizar**

**Ruta de Parametrización:** Menú principal > *Definición de SACR > Definiciones Comunes > Sistema Gestión de Evaluación > Definición de Recomendaciones*.

**Periodicidad de parametrización:** la periodicidad de la parametrización de Recomendaciones se realizará a demanda y es de carácter Institucional.

**Insumos para la parametrización:** la información sobre la recomendación que se desea crear, a qué categoría de evaluación va a pertenecer.

#### **Listado de parametrizaciones requeridas**

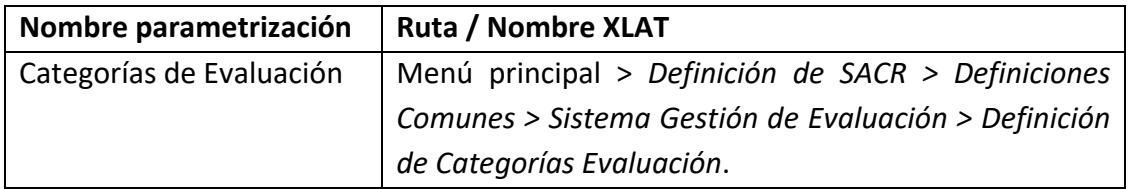

#### **Descripción de campos que aplican en la parametrización**

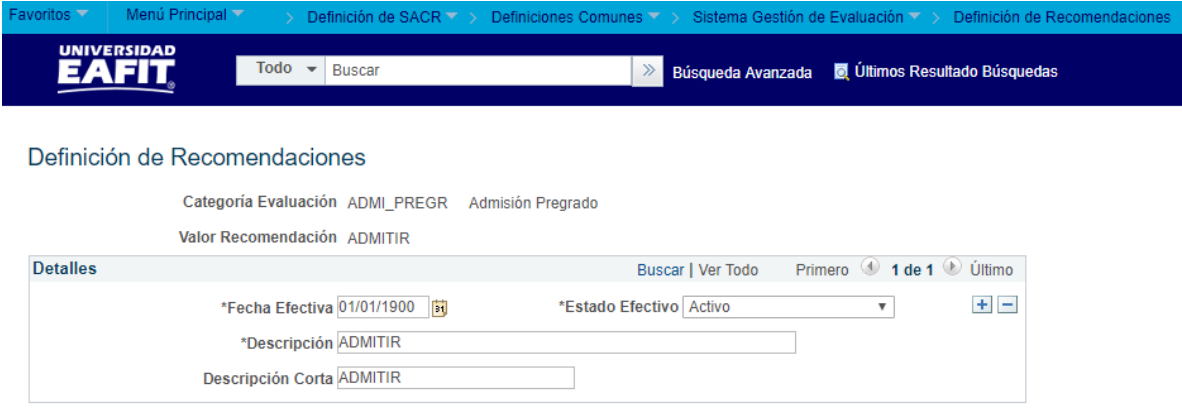

*Imagen 1: Definición de Recomendaciones*

De acuerdo a la *Imagen 1* se describen los siguientes campos:

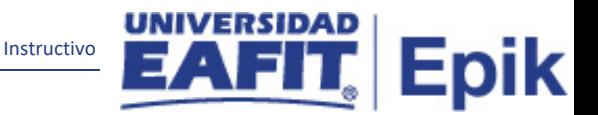

**1. Categoría Evaluación:** la categoría de evaluación a la que estará asociado el componente de calificación.

**2. Valor Recomendación:** nombre que se le asignará a la recomendación, este campo permite 10 caracteres.

**3. (\*) Fecha Efectiva:** fecha en la que empieza a regir la parametrización que se está creando; para la primera parametrización siempre se va a utilizar la fecha 01/01/1900.

**4. (\*) Estado:** determina si la fecha efectiva se encuentra Activa (A) o Inactiva (I); a menos que haya un cambio en la parametrización este estado siempre estará en Activa.

- En caso de que la parametrización se inactive, se deberá crear un nuevo registro para cambiar el estado.
- En caso de que la parametrización cambie, se agrega un nuevo registro con la fecha efectiva del día en que se realice el cambio.

**3. (\*) Descripción:** nombre completo o detalle del componente de calificación, este campo permite 50 caracteres.

**4. Descripción Corta:** resumen de la descripción, la idea es que dé a entender el componente que se está creando, este campo permite 25 caracteres.

## <span id="page-3-0"></span>3. **Consideraciones finales**

Ninguna.